# $\bar{\textbf{W}}\textbf{W}\textbf{W}$

### -

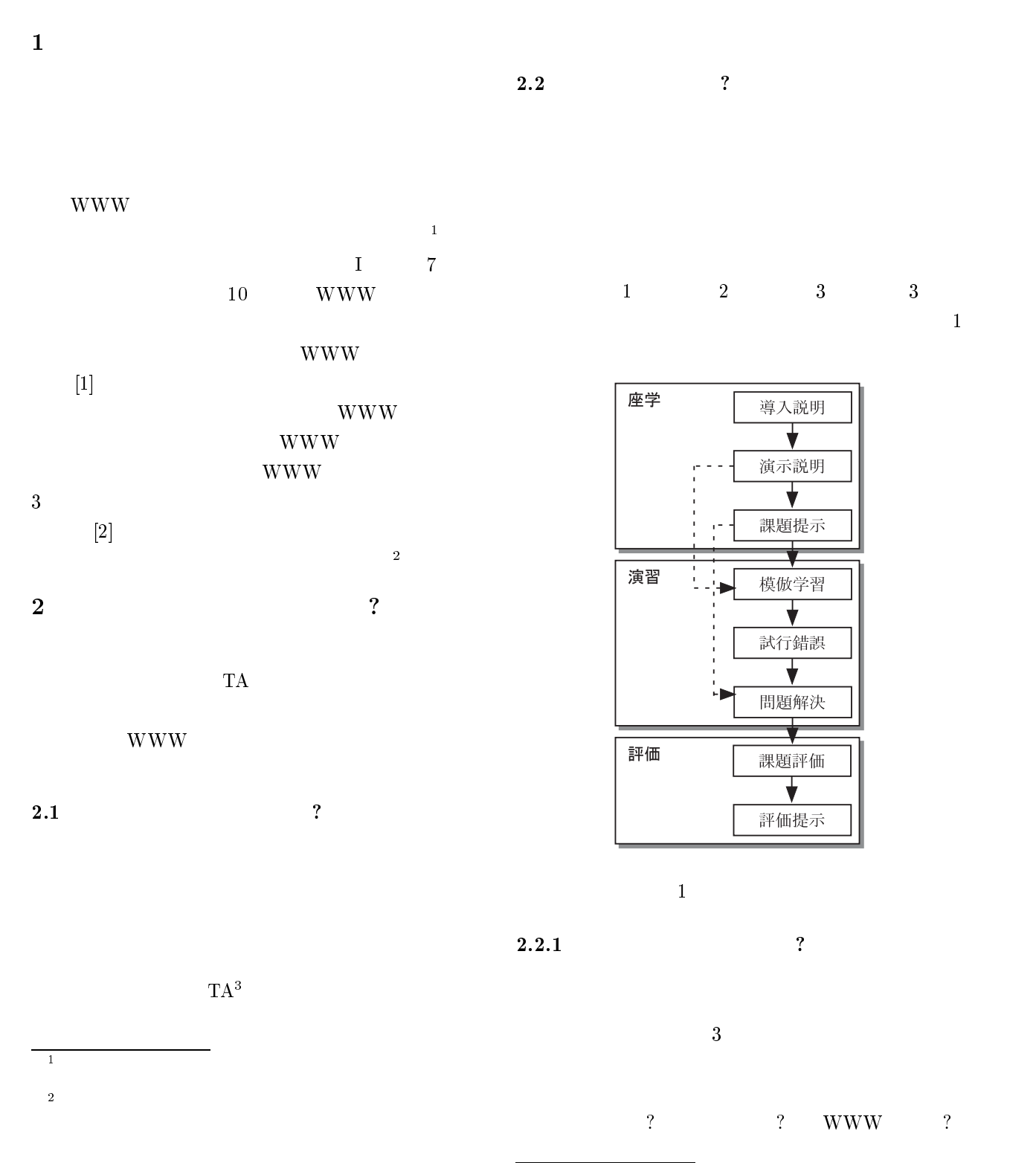

 $\overline{\phantom{0}3}$  $\overline{20}$   $\overline{1}$ 名の (主に大学院博士前

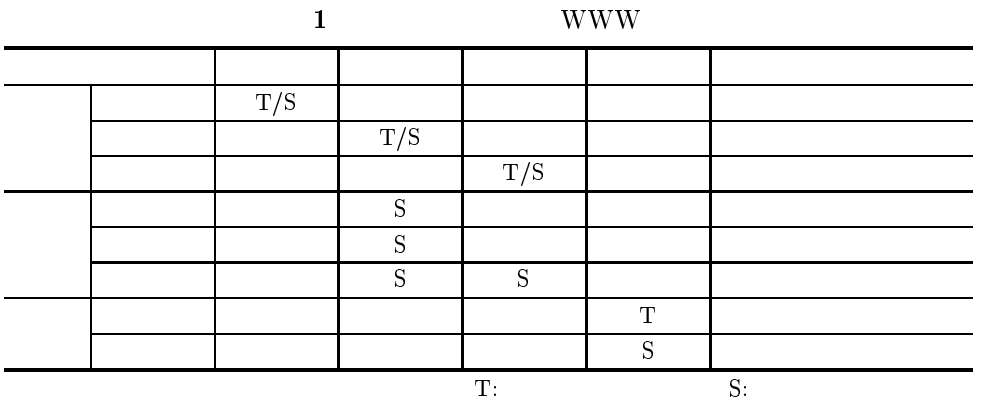

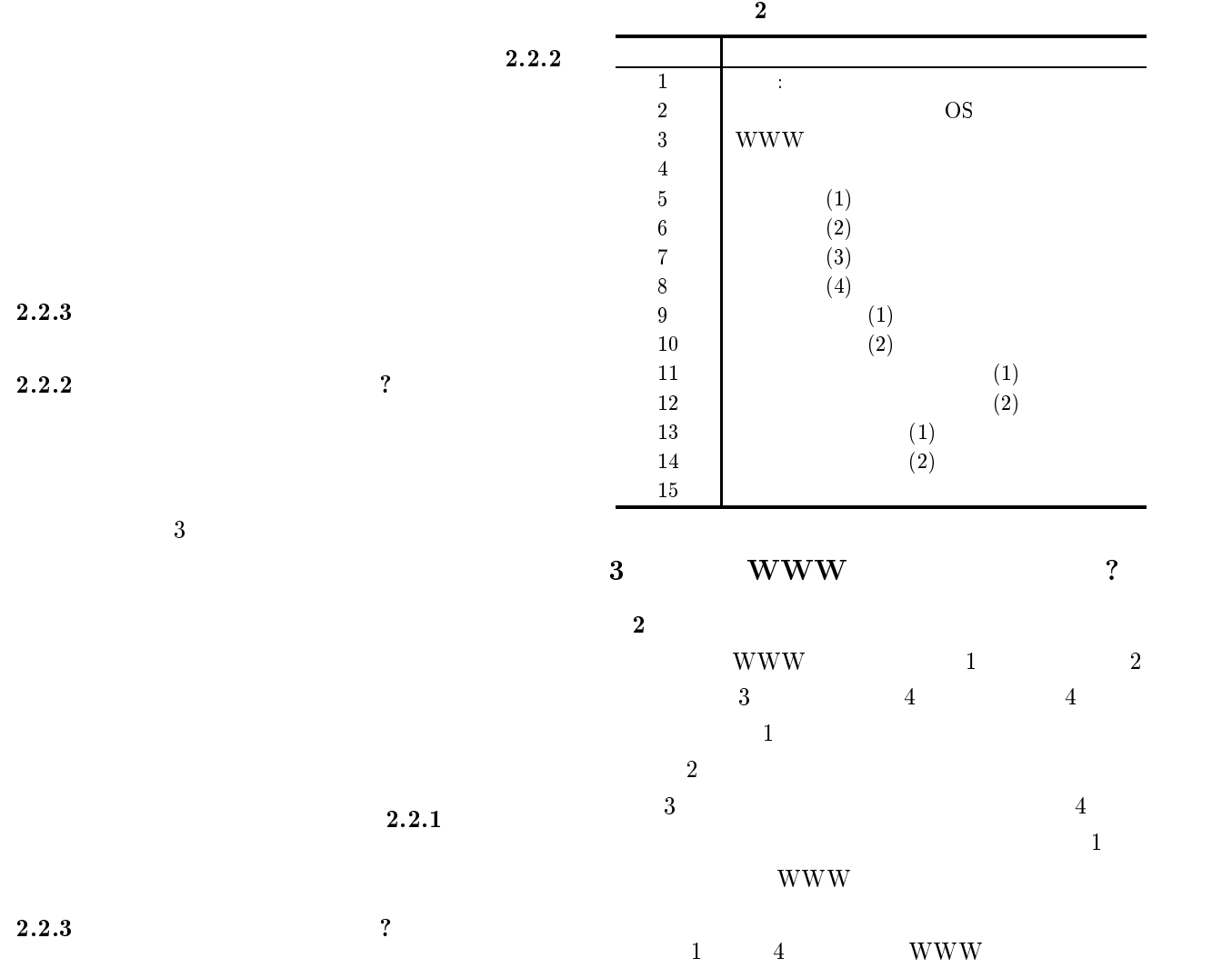

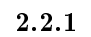

www

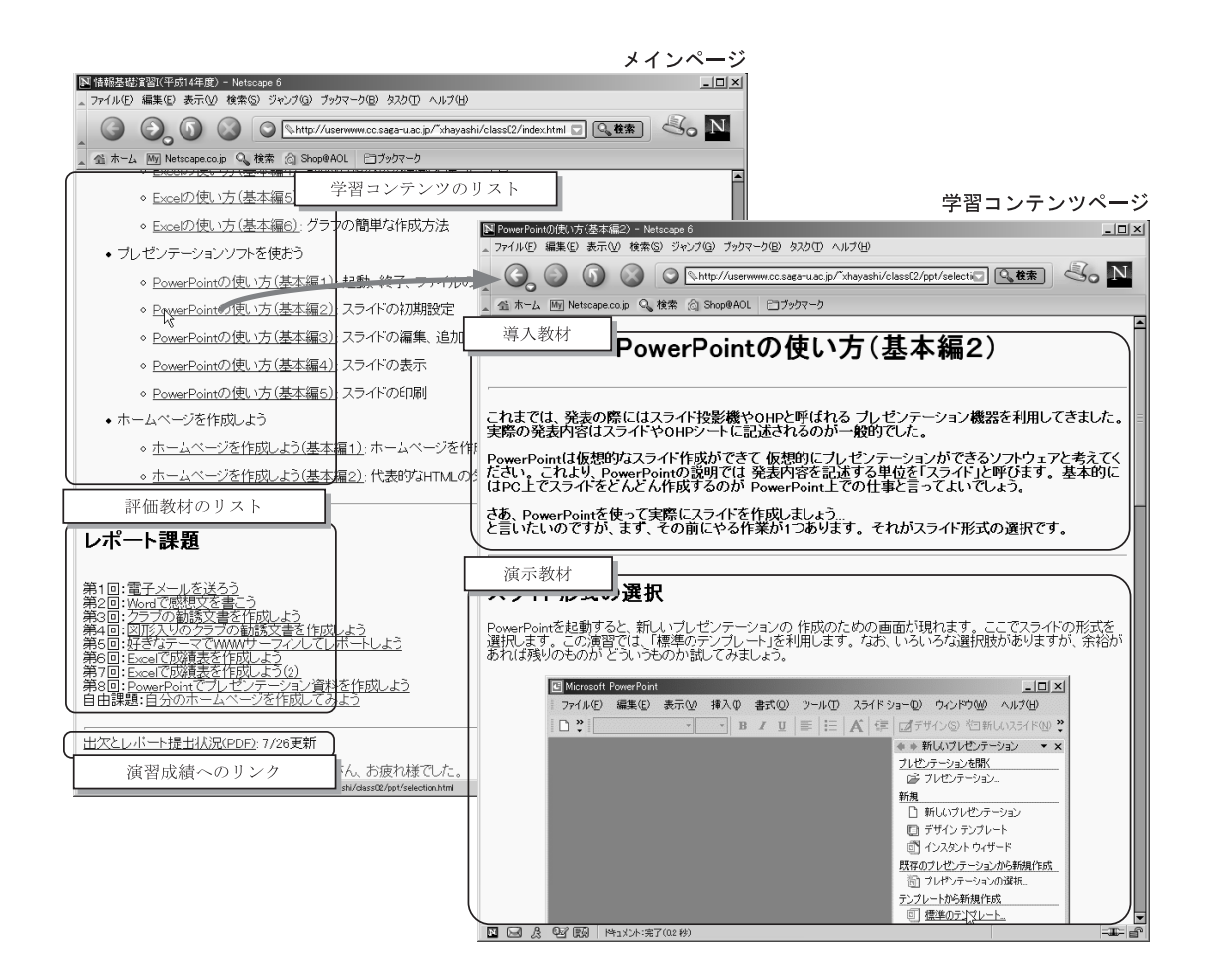

 $2$ 

 $\overline{a}$ 

3 WWW **WWW WWW** 

#### 4.1

Windows UNIX  $100$ AV  $\boldsymbol{\mathrm{V}}$  $WWW$  $\mathbf 1$  $80\quad 90$  TA  $4\quad 5$  $4.2.2$  $3$  $1 \qquad \qquad \text{Excel}$  $3$ 

### 4.2 WWW

 $2 \qquad \qquad \text{WWW} \qquad \qquad \text{1.2.3}$ WWW  $1$   $2$  $3$  $4.2.3$  $4\,$ 

 $\overline{2}$ 

4.2.1

 $\sim$  3

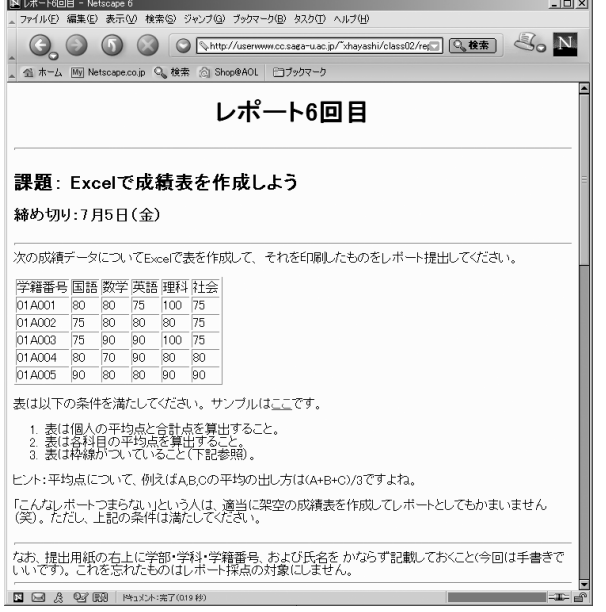

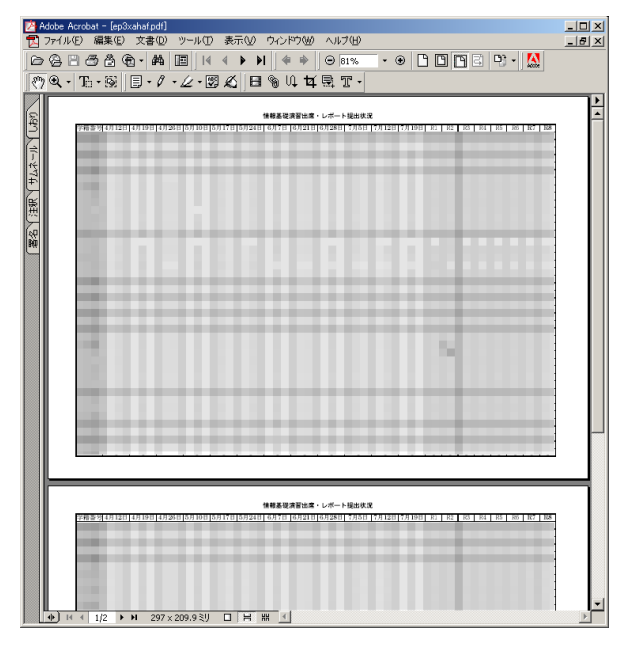

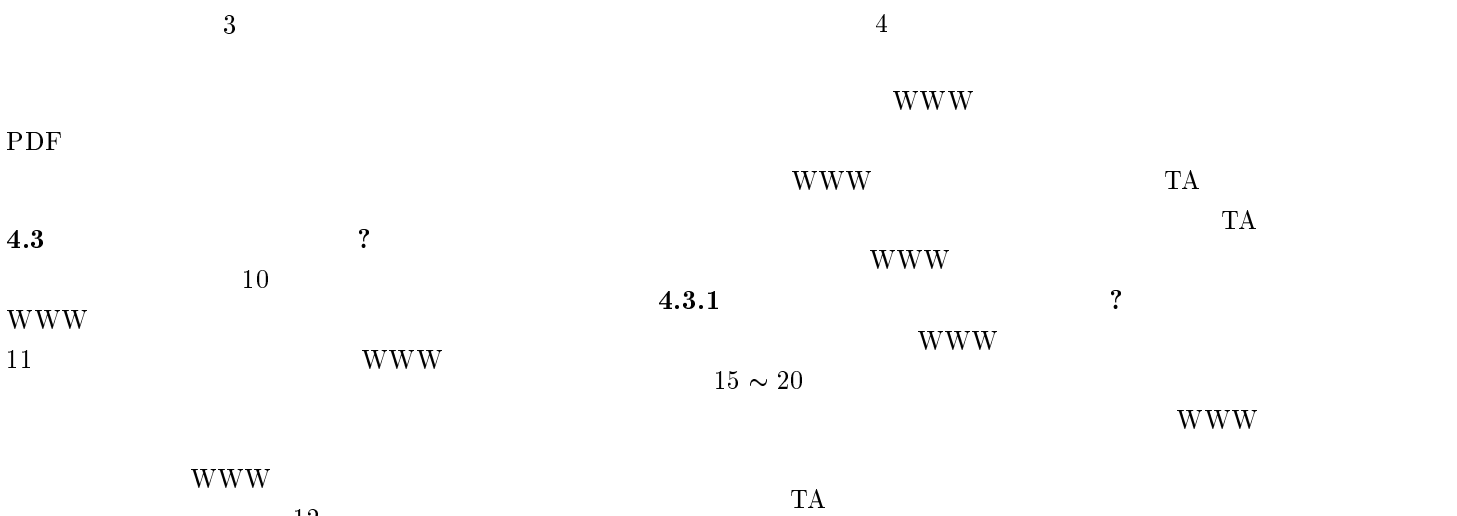

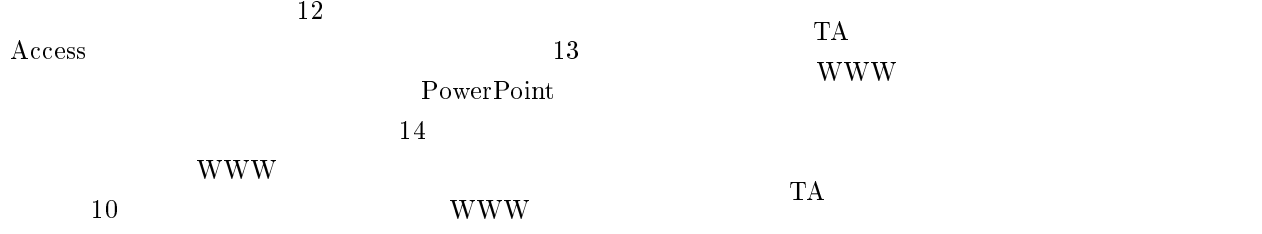

TA

 $S1$  $S2$  $\text{S}3$ S4  $HTML$  $\frac{4}{3}$  $\begin{minipage}{0.9\linewidth} \hspace*{1.2cm} {\bf HTML} \hspace*{2.2cm} {\bf HTML} \hspace*{2.2cm} {\bf HTML} \hspace*{2.2cm} {\bf HTML} \hspace*{2.2cm} {\bf HTML} \hspace*{2.2cm} {\bf HTML} \hspace*{2.2cm} {\bf HTML} \hspace*{2.2cm} {\bf HTML} \hspace*{2.2cm} {\bf HTML} \hspace*{2.2cm} {\bf HTML} \hspace*{2.2cm} {\bf HTML} \hspace*{2.2cm} {\bf HTML} \hspace*{2.2cm} {\bf HTML} \hspace*{2.2cm} {\bf HTML} \hspace*{2.2cm} {\$ TA  $\rm Excel$  $HTML$ 

 $4\,$  $HTML$   $PDF$ 

 $\begin{minipage}{0.9\linewidth} \begin{tabular}{l} \hline \textbf{WWW} \end{tabular} \end{minipage} \begin{minipage}{0.9\linewidth} \begin{tabular}{l} \hline \textbf{a} & \textbf{c} \\ \textbf{c} & \textbf{d} \end{tabular} \end{minipage} \begin{minipage}{0.9\linewidth} \begin{tabular}{l} \hline \textbf{c} & \textbf{c} \\ \textbf{d} & \textbf{c} \end{tabular} \end{minipage} \begin{minipage}{0.9\linewidth} \begin{tabular}{l} \hline \textbf{c} & \textbf{c} \\ \textbf{d} & \textbf{$  $14$ **WWW**  $10$ **WWW**  $\begin{array}{ccc} \text{WWW} & & \\ \text{2} & & \end{array}$  年次以上の学生も 教材をアクセスしてく **WWW WWW**  $\ensuremath{\text{WWW}}\xspace$  $1$  ",  $\qquad \qquad \Gamma$ ", http://userwww.cc.saga-u.ac.jp/  $\tilde{\phantom{a}}$ xhayashi/class02/index.html  $\pm$  "WWW  $\mathcal{P}$ 

**WWW** 13 14  $5$ www www

**WWW** 

## $5$  WWW

 $6\phantom{.0}$ 

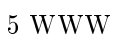

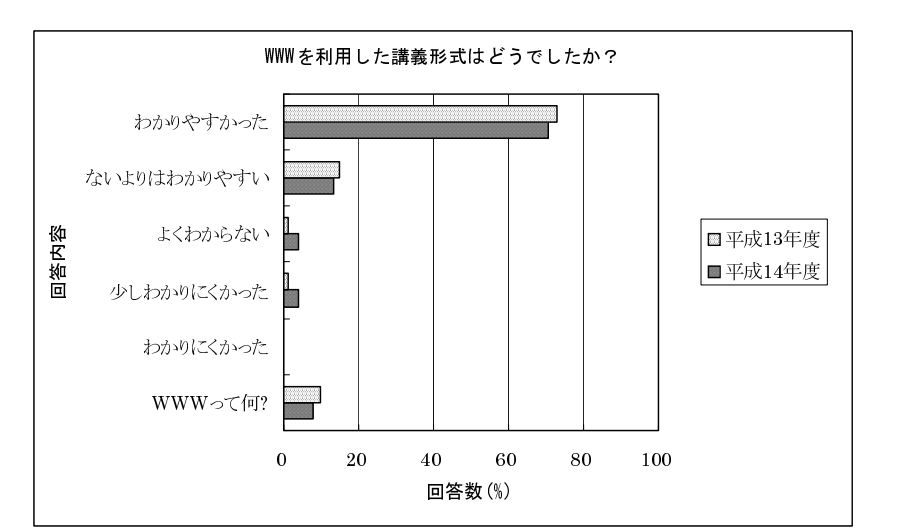

 $\,$  , Vol.18, No.3/4, pp.377-386(2001).

**WWW** 

**WWW** 

**WWW**